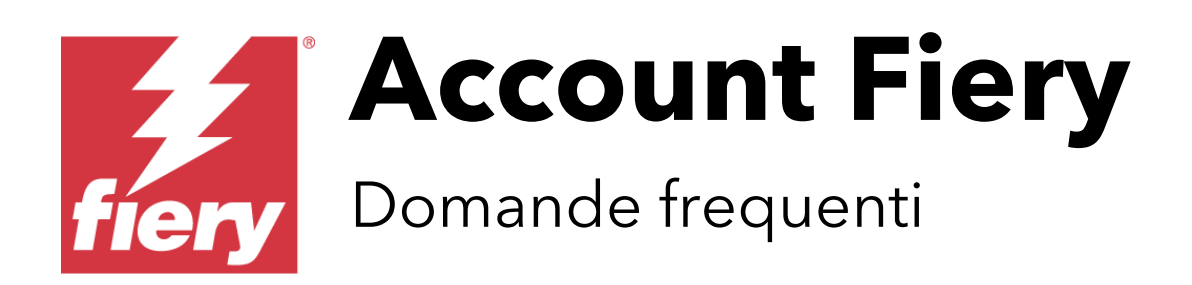

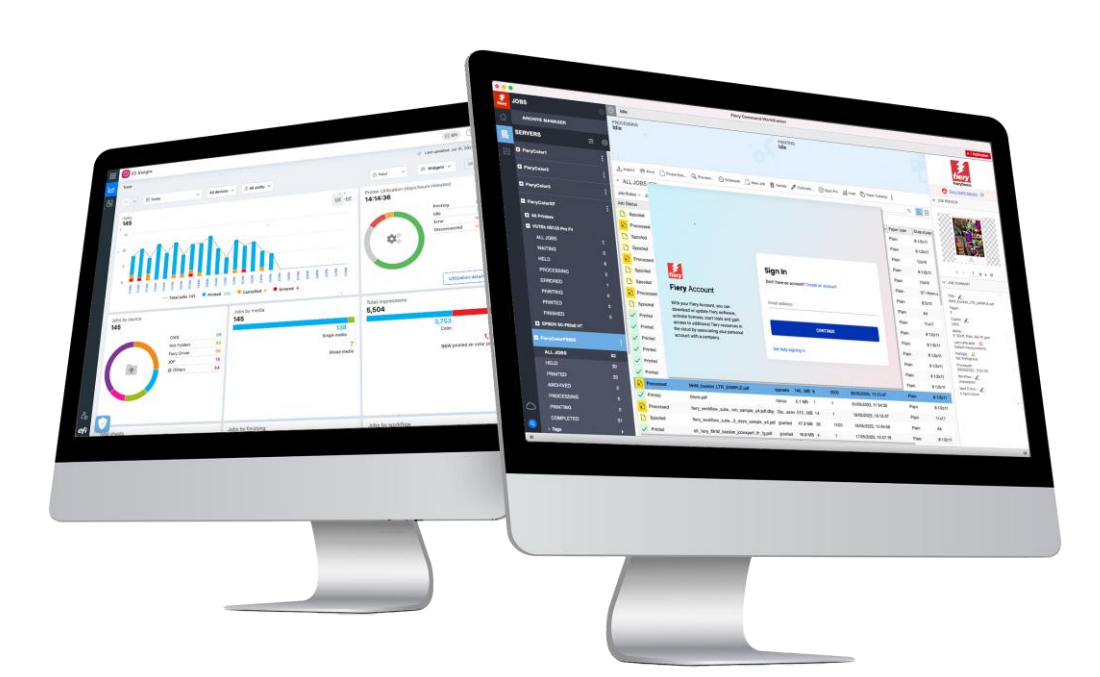

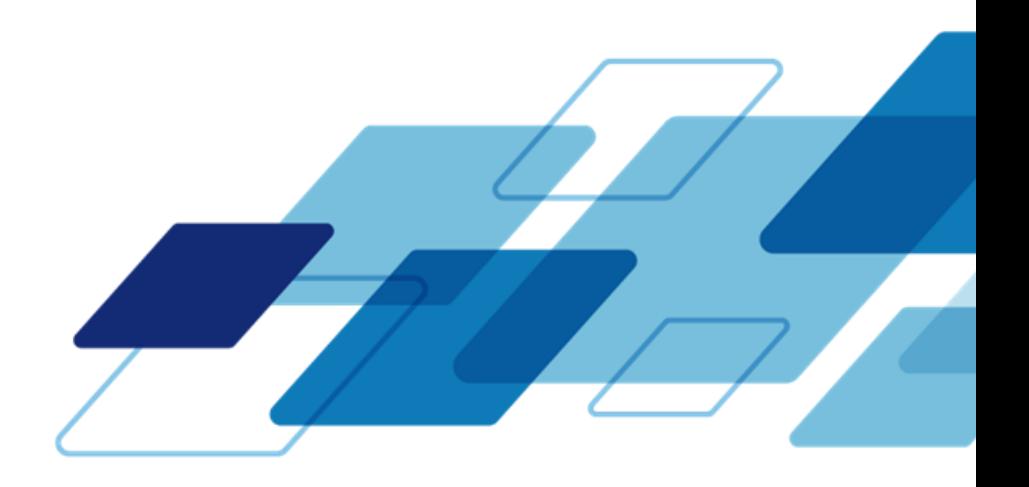

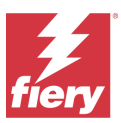

# **Domande frequenti**

# **Cos'è un account Fiery?**

È un account che gli utenti Fiery possono utilizzare per ottenere una vasta gamma di vantaggi dai loro prodotti e servizi Fiery®.

# **Quali sono i vantaggi offerti da un account Fiery?**

Un account Fiery garantisce eccezionali vantaggi in termini di operatività e produttività. Permette di:

- Scaricare il software Fiery da Fiery Software Manager e mantenerlo sempre aggiornato.
- Utilizzare le applicazioni gratuite Fiery IQ™ per ottenere informazioni sulla produzione e prendere decisioni basate sui dati.\*
- Eseguire il backup e condividere le impostazioni dell'area di lavoro di Fiery Command WorkStation® archiviandole nel cloud Fiery IQ.\*
- Conservare le licenze del software di preparazione Fiery comodamente e in sicurezza nel cloud Fiery IQ.\*
- Scoprire tutti i vantaggi di Fiery Manage e Fiery ColorGuard™ attraverso una prova gratuita della durata di 30 giorni.\*

\* La disponibilità e/o il costo dipendono dal tipo di stampante a cui ci si collega.

# **I vantaggi offerti da un account Fiery sono gli stessi per tutti tipi di server Fiery e per tutti i collegamenti a una stampante?**

No. Gli utenti di Fiery XF e Fiery proServer non visualizzeranno tutte le funzioni riportate sopra.\* Un account Fiery, però, ottimizza il download del software tramite Fiery Software Manager. Inoltre, l'accesso a Fiery Software Manager consente a Fiery Command WorkStation di accedere automaticamente all'account Fiery. Questa possibilità si rivela particolarmente utile nel caso di stampanti supportate direttamente da Fiery IQ, in quanto permette all'utente di gestire più comodamente l'account da un'unica posizione.

## **Quando sarà disponibile?**

L'account Fiery sarà disponibile da ottobre 2023. Sarà disponibile lo stesso giorno del rilascio della versione inglese di Fiery Command WorkStation 7.0, del rilascio a livello globale di Fiery IQ e di Fiery ColorGuard. Tutti gli utenti Fiery verranno tenuti informati sulle tempistiche.

# **Dopo questa data sarà obbligatorio avere un account Fiery per poter utilizzare i prodotti Fiery?**

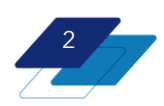

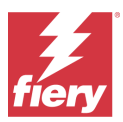

Quando disponibile, gli utenti dovranno disporre di un account Fiery per poter scaricare e aggiornare il software utilizzando Fiery Software Manager 7.0 e versioni successive. Sarà necessario un account Fiery anche per poter sfruttare i servizi e le applicazioni Fiery IQ su cloud, ad esempio per utilizzare Fiery Dashboard o eseguire il backup delle impostazioni dell'area di lavoro di Fiery Command WorkStation.

Notare che, nel caso di server Fiery con Fiery Command WorkStation 7 preinstallato, non è necessario che l'operatore o l'installatore disponga di un account per iniziare a utilizzare il server. È anche importante comprendere che, per utilizzare, ad esempio, Fiery Command WorkStation nel quotidiano, non è necessario accedere al proprio account Fiery, anche se restando collegati è possibile avere immediatamente accesso a tutte le funzionalità dell'account Fiery.

Se il server Fiery non è connesso a Internet, è possibile scaricare Fiery Command WorkStation Package da Fiery Download Center e poi copiare il pacchetto software sul server Fiery per installarlo.

Per motivi di comodità, è consigliabile creare l'account Fiery da Fiery Software Manager. I dettagli di cui l'utente ha bisogno per creare un account Fiery sono quelli che fanno riferimento al suo status di dipendente dell'azienda a cui appartiene il server Fiery. Questo è fondamentale perché l'account dell'utente dovrà essere associato correttamente alle informazioni dell'azienda, in modo che tutte le risorse aziendali risultino accessibili a tutti i collaboratori e colleghi con un account Fiery.

## **L'account Fiery è gratuito?**

Sì, completamente gratuito per tutti gli utenti.

## **Avere un account EFI IQ è la stessa cosa?**

No, non sono la stessa cosa. Un account Fiery è un nuovo tipo di account.

Tuttavia, per chi è già un utente EFI IQ, è importante sottolineare che le credenziali dell'account IQ funzioneranno fin da subito con il nuovo account Fiery e quindi non sarà necessario eseguire altre operazioni.

## **Cosa devono fare i titoliari di un account EFI IQ?**

Assolutamente nulla. È sufficiente che siano a conoscenza del cambio, del fatto che tutti gli utenti avranno un account Fiery e che le associazioni con l'azienda verranno mantenute.

## **L'account EFI IQ verrà completamente eliminato?**

In teoria sì, anche se alcune versioni più datate di alcuni programmi software continueranno a fare riferimento all'account EFI IQ. Come già detto, però, le credenziali dell'account funzioneranno sia per l'account EFI IQ che per l'account Fiery.

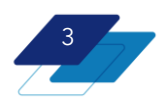

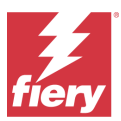

#### **Questo significa che EFI IQ viene eliminato?**

Tutto il contrario. EFI™ IQ™ cambia nome e diventa Fiery® IQ™. I servizi su cloud EFI IQ diventano i servizi su cloud Fiery IQ. Un account Fiery è lo strumento che l'utente utilizza per autenticarsi e accedere a queste applicazioni e a questi servizi.

#### **Quali dettagli sono necessari per creare un account Fiery?**

Per completare il primo passo, l'utente deve indicare il proprio nome e l'indirizzo e-mail dell'azienda, quindi impostare una password e selezionare il paese di residenza. In questo modo ha la possibilità di scaricare il software Fiery da Fiery Software Manager. A questo punto può procedere con il secondo passo, fondamentale per sbloccare tutti i vantaggi dell'account Fiery: deve associare l'accont a un'azienda.

#### **Perché è necessario associare l'account Fiery a un'azienda?**

Il motivo è presto detto: l'azienda ha un numero elevato di risorse condivise, tra cui stampanti, diverse stazioni di lavoro client, licenze e così via. Dal momento che l'utente, così come tutti i collaboratori e colleghi, desidera monitorare e condividere queste risorse, creare un'associazione con l'azienda è il modo più immediato per poterlo fare.

#### **Cosa si intende con il termine "azienda"?**

Nella maggior parte dei casi, il termine "azienda" viene utilizzato per indicare l'organizzazione per cui lavora l'utente e che possiede le stampanti e le risorse da monitorare e condividere.

Tuttavia, per chi lavora in un'organizzazione più grande con più siti, è possibile che il termine "azienda" indichi uno di questi siti. Di conseguenza, è possibile che un'organizzazione abbia più "aziende" disponibili per l'associazione, come ad esempio *FieryPrint-Londra*, *FieryPrint-Parigi*, *FieryPrint-New York* e *FieryPrint-Roma*. Se però l'obiettivo è monitorare e potenzialmente condividere le risorse di tutti i siti nel loro insieme, il termine "azienda" può semplicemente essere *FieryPrint*.

#### **Come si associa il proprio account Fiery a un'azienda?**

Se si crea un account Fiery da Fiery IQ oppure se l'azienda ha già un account EFI IQ, esiste già un'associazione con l'azienda in quanto questa connessione è necessaria durante il processo di registrazione.

Se si crea un account Fiery da Fiery Software Manager, Fiery Command WorkStation o fiery.com, ci sono due possibilità quando si inseriscono le informazioni sull'azienda. 1- Se si trova una corrispondenza, è possibile richiedere a uno degli amministratori dell'account di approvare la richiesta di diventare membri dell'account aziendale. 2- Se non ci sono aziende a cui associarsi, è sufficiente creare una nuova azienda. Si tratta di un processo estremamente semplice.

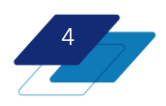

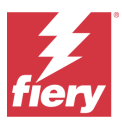

Nota: se si crea un'azienda, se ne diventa automaticamente uno degli amministratori, ma è possibile modificare il proprio ruolo successivamente, dopo aver definito un altro amministratore.

# **È possibile verificare se l'azienda è già associata a un account Fiery?**

Non è necessario eseguire alcuna verifica preventiva perché il sistema verifica automaticamente se è presente una corrispondenza quando l'utente immette i dettagli della propria azienda.

#### **L'utente può essere associato a più account aziendali con un unico indirizzo e-mail?**

Sì, ma può avere il ruolo di amministratore oppure operatore in una sola azienda. Può avere il ruolo di supporto in un qualsiasi numero di aziende.

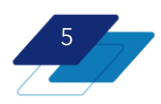

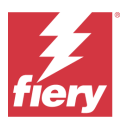

#### **Quali sono i diversi livelli dei ruoli per un account Fiery?**

I ruoli vengono assegnati ai titolari di un account Fiery quando l'account viene associato a un'azienda. Questi ruoli esistono e sono definiti in Fiery IQ. I ruoli disponibili sono amministratore, operatore, supporto.

## **Chi è il "proprietario" di un "account aziendale"?**

Il titolare dell'account Fiery che ha creato l'azienda ne diventa automaticamente l'amministratore. Gli altri utenti possono essere invitati con il ruolo di "operatore," "supporto" o "amministratore". Quando un altro utente chiede di diventare membro di un account Fiery, tutti gli amminitsratori dell'account aziendale ricevono la richiesta e uno qualsiasi di loro può accettare il nuovo utente e assegnargli un ruolo. La proprietà di un account aziendale è condivisa da tutti gli amministratori dell'azienda, che hanno il ruolo di amministratore.

#### **È possibile annullare l'associazione di un account Fiery a un'azienda?**

Sì. Il titolare di un account può annullare l'associazione a un'azienda, creare un'altra azienda e/o diventare membro/associarsi a un'altra azienda.

# **Cosa si deve fare quando qualcuno con un account Fiery associato all'azienda lascia l'azienda?**

È importante che la persona che lascia l'azienda non sia l'unico amministratore. In quel caso, un altro utente dovrebbe passare dal ruolo di operatore a quello di amministratore. Se nell'azienda sono presenti più amministratori, è possibile annullare l'associazione dell'account Fiery della persona che lascia l'azienda.

#### **Una volta effettuato l'accesso all'account Fiery, l'utente resta collegato?**

Sì. Di seguito sono indicati alcuni esempi della tipologia di accesso persistente garantita dall'account Fiery:

Se si accede a Fiery Software Manager e poi si apre Fiery Command WorkStation, ci si collega automaticamente all'account Fiery. Se si chiude e si riavvia Command WorkStation mentre è attivo l'accesso, quando CWS riparte l'utente risulta ancora collegato.

Notare che c'è una differenza tra accedere all'account Fiery e collegarsi a un server Fiery quando si esegue la connessione a Command WorkStation.

Lo stesso vale per l'utilizzo delle credenziali dell'account Fiery per accedere a Fiery IQ. Se non ci si scollega, si resta collegati per le sessioni successive.

Notare che se l'account resta inattivo per più di 25 giorni, sarà necessario eseguire di nuovo l'accesso.

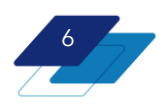

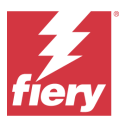

Ultimo aggiornamento: 20 settembre 2023

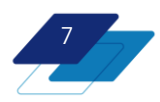

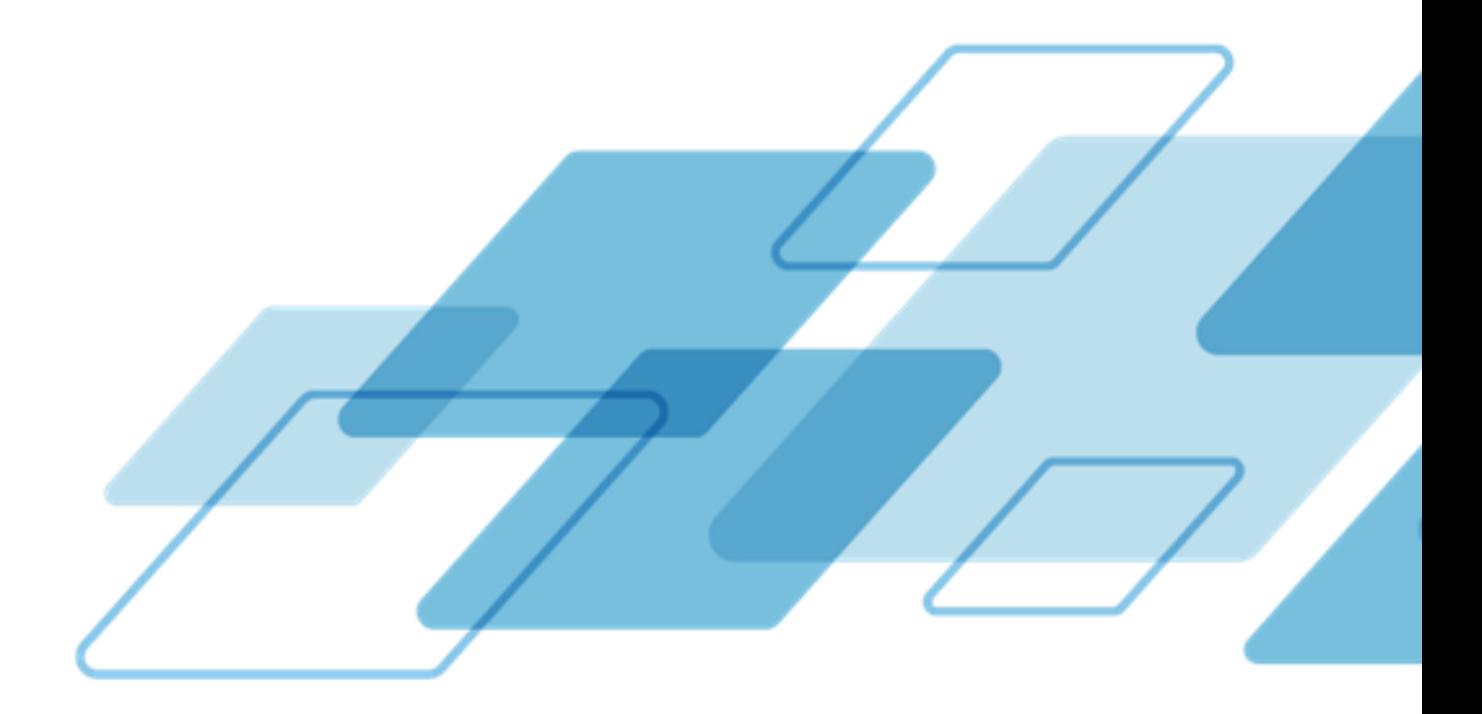

For more information, please visit *[fiery.com](http://www.fiery.com/)*.

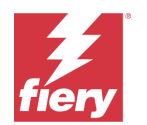

Nothing herein should be construed as a warranty in addition to the express warranty statement provided with Fiery, LLC products and services.

ColorGuard, ColorRight, Command WorkStation, ColorWise, Fiery, the Fiery logo, Fiery Compose, Fiery Driven, the Fiery Driven logo, Fiery<br>Edge, Fiery Essential, Fiery HyperRIP, Fiery Impose, Fiery Impress, Fiery ImageViewer certain other countries. All other terms and product names may be trademarks or registered trademarks of their respective owners and are hereby acknowledged.

© 2023 FIERY, LLC. ALL RIGHTS RESERVED.